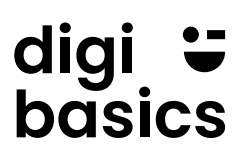

## **Praxisaufgaben Bild**

### **Aufgabe 1: Klassenfoto als Collage**

#### **Aufgabenstellung**

Als Erinnerung für deine sieben Sechstklässler erstellst du vor den Sommerferien ein **Klassenfoto**. Aufgrund von Covid-Fällen an der Schule musste die ganze Klasse kurz vor den Ferien in Quarantäne. Du gestaltest deshalb das Klassenfoto als Collage. Auf dem Klassenfoto soll die ganze Klasse sowie die Lehrperson zu sehen sein.

Mach mit dem Smartphone ein Bild von dir selbst und lade es auf den Computer. Alternativ kannst du auch ein Porträtbild einer Person im Internet suchen. Achte in diesem Fall darauf, dass das Bild ohne Urheberrechtsverletzung verwendet werden darf. Die Plattform [Pixabay](https://pixabay.com/de/) bietet solche Bilder an. Oder verwende das Porträt von Bea oder Rolf.

#### **Anforderungen**

Das Klassenfoto soll folgende Anforderungen erfüllen:

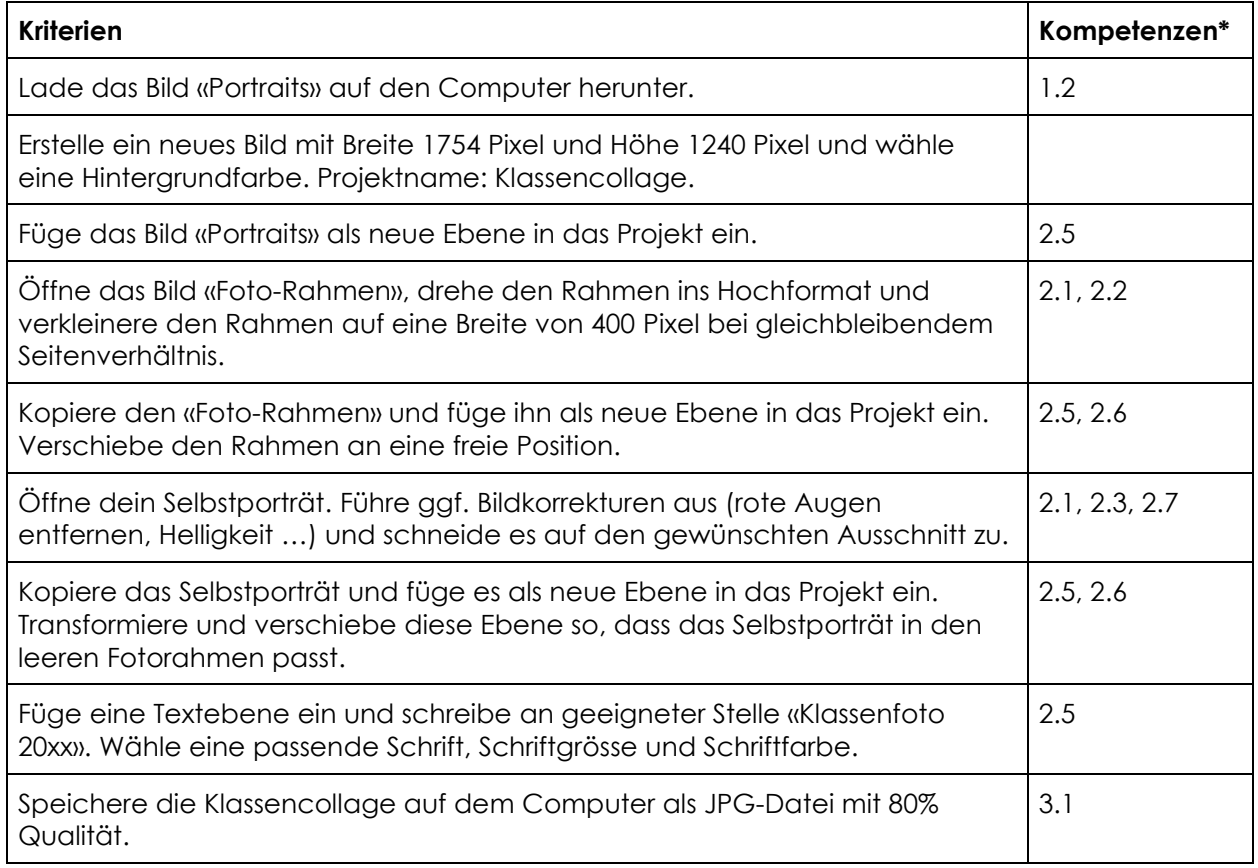

\* Die Nummern beziehen sich auf die digibasics-Anwendungskompetenzen im Bereich Bild.

# digi <del>u</del><br>basics

#### **Material**

Folgende Dateien stehen als Zip-Archiv zum Download bereit:

- − Bea Portrait.png
- − Foto-Rahmen.png
- − Portraits.png
- − Rolf Portrait.png

#### **Musterlösung**

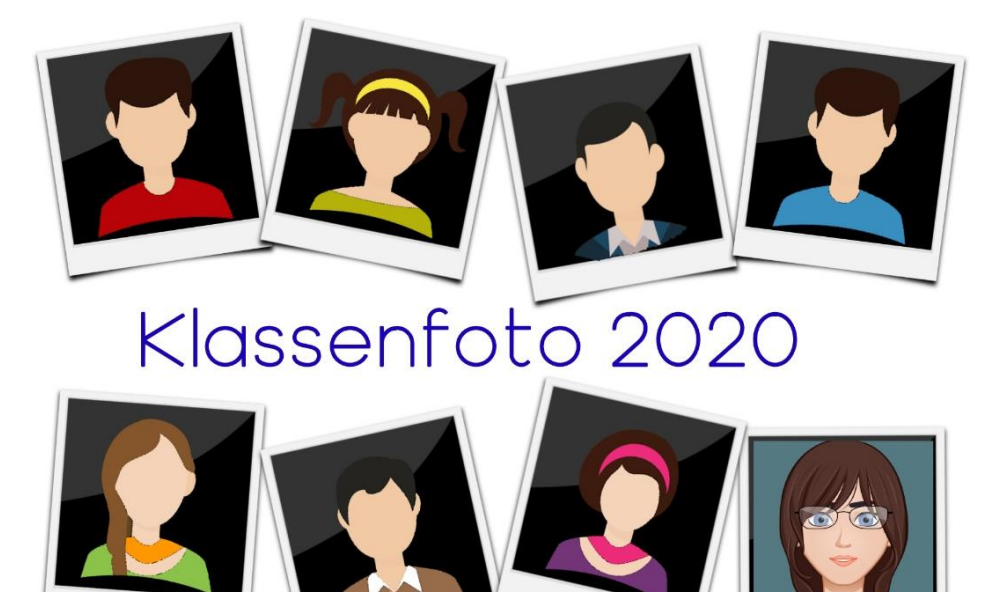

Lehrperson

*Beispiel 1*

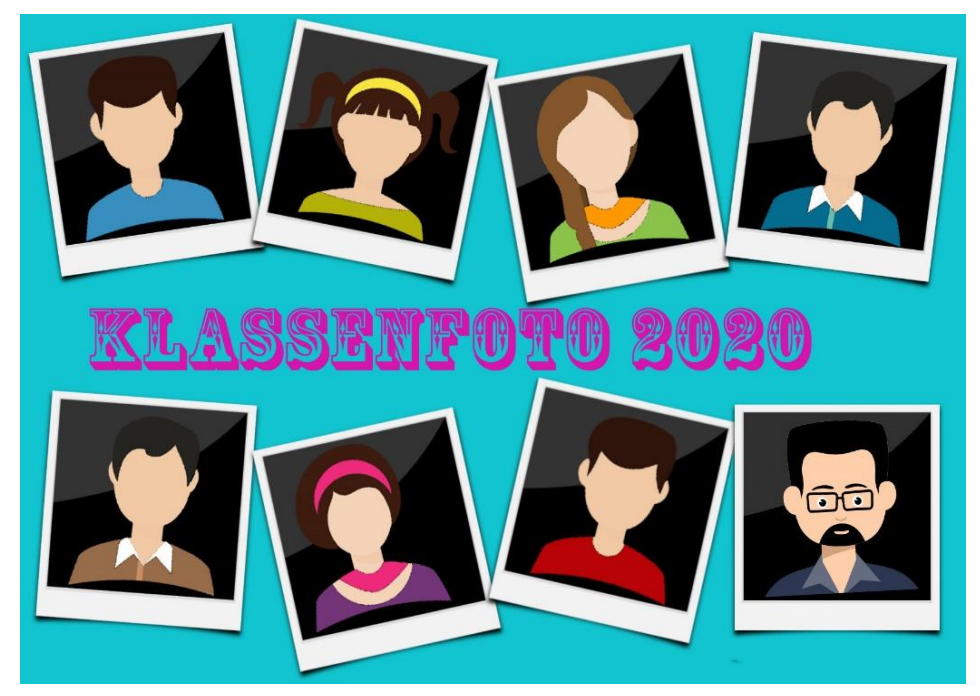

*Beispiel 2*